250995 - Programming for Engineers and Scientists Universitat Politècnica de Catalũnya (UPC)

# **Assignment 1, Design of a FE program**

Simen Lieng - slieng8@gmail.com Nicolas Andre Caronte Grønland - nagronla@stud.ntnu.no

## **Contents**

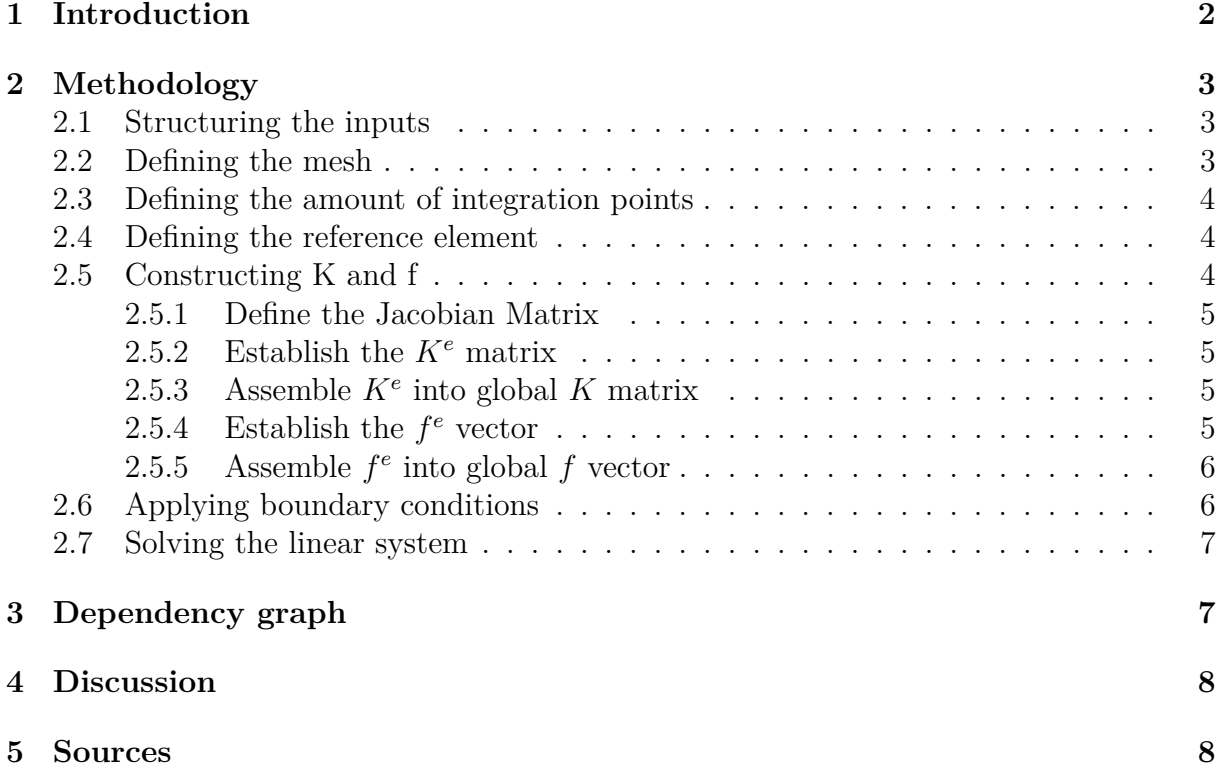

## **1 Introduction**

<span id="page-2-0"></span>This assignment is the first part of a three-part assigment where the main goal is to code and beeing able to use a FE program made in MatLAB. The task in the first assigment is to produce an initial design of the FE program code. This does not include any direct form for MatLAB codes, and is more like a strategy and explanation of how we choose to solve the given problem.

The given problem is to make this initial design as flexible as possible. Therefor will the design consider different possibilities as stated:

- Different domains in both shape and order (1D, 2D and 3D).
- Different elements: 1D bar element. 2D quadrilateral and Triangle elements. 3D hexahedral and tetrahedral elements.
- Material properties depending on space location.

## **2 Methodology**

<span id="page-3-0"></span>For our program to solve the linear problem  $Ku = f$ , we chose to design one structure(green) and several functions(blue). Section 3 will show how these are linked together with each other.

## <span id="page-3-1"></span>**2.1 Structuring the inputs**

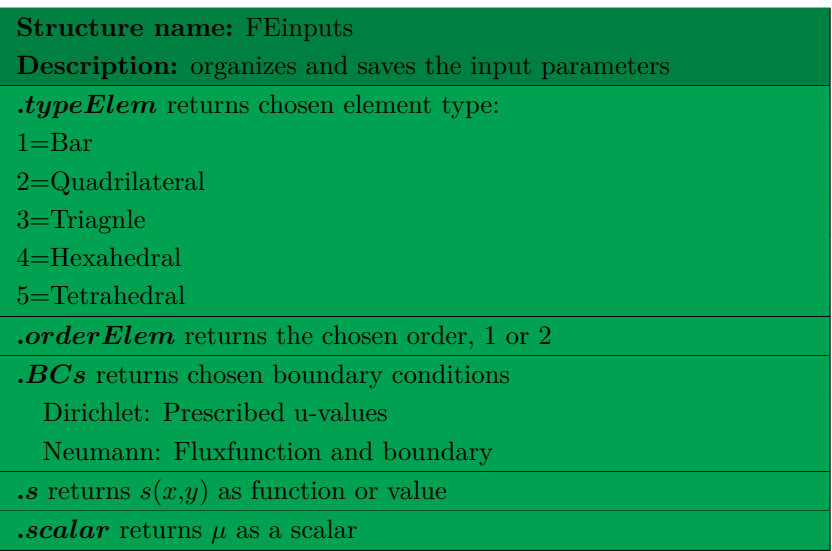

## <span id="page-3-2"></span>**2.2 Defining the mesh**

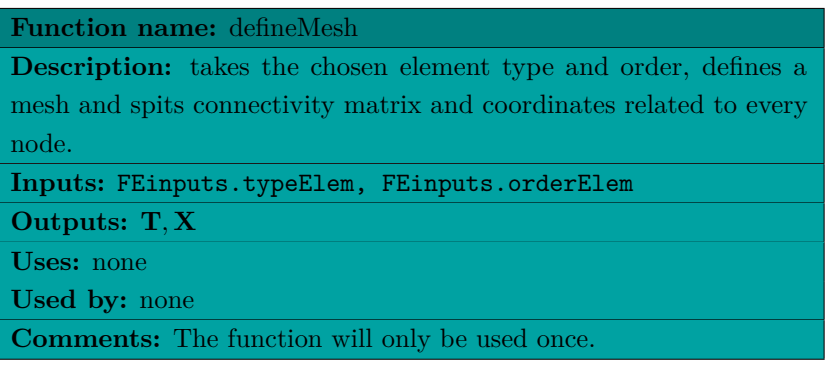

## <span id="page-4-0"></span>**2.3 Defining the amount of integration points**

The amount of integration points is dependent on which element is chosen, as well as the order of the element. We chose the Gauss Quadrature Rule to evaluate how many integration points we need for the given element. Gauss quadrature rules are designed to integrate exactly a polynomial of degree  $2n - 1$  by choosing *n* integration points (Gauss points).

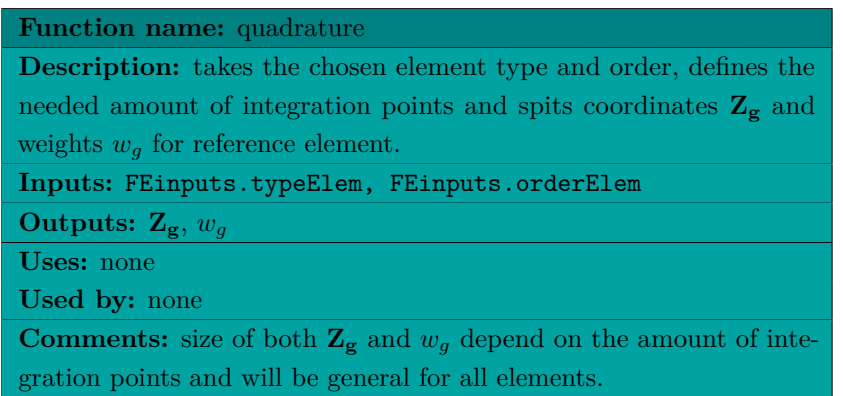

### <span id="page-4-1"></span>**2.4 Defining the reference element**

By using isoparametric mapping, every element in the established mesh could be described by using one reference element. This reference element is based on the element shape and order chosen as input.

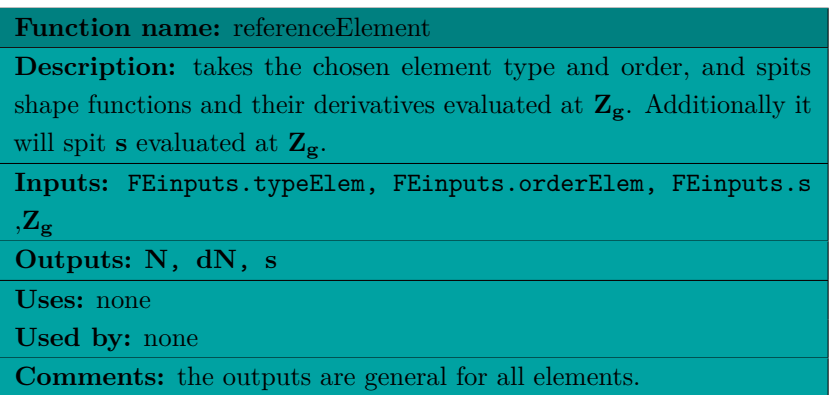

## <span id="page-4-2"></span>**2.5 Constructing K and f**

When the reference element is established, the next step is to construct the K and f-matrices. This is done element by element in a for-loop containing the following functuons.

### <span id="page-5-0"></span>**2.5.1 Define the Jacobian Matrix**

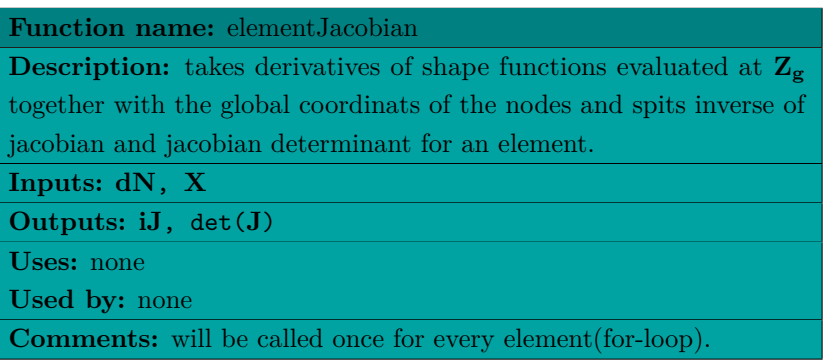

#### <span id="page-5-1"></span>**2.5.2 Establish the** *K<sup>e</sup>* **matrix**

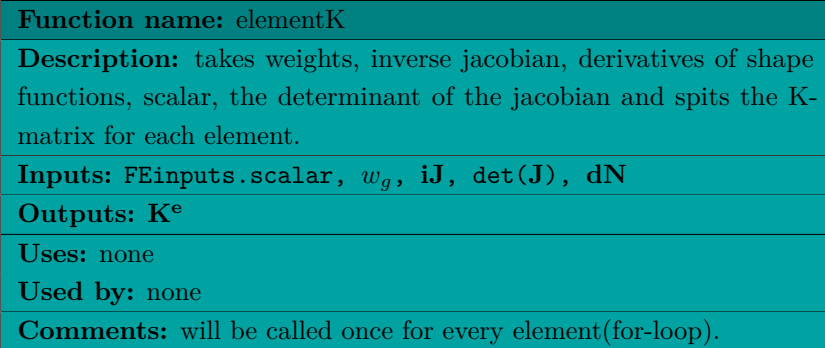

#### <span id="page-5-2"></span>**2.5.3 Assemble** *K<sup>e</sup>* **into global** *K* **matrix**

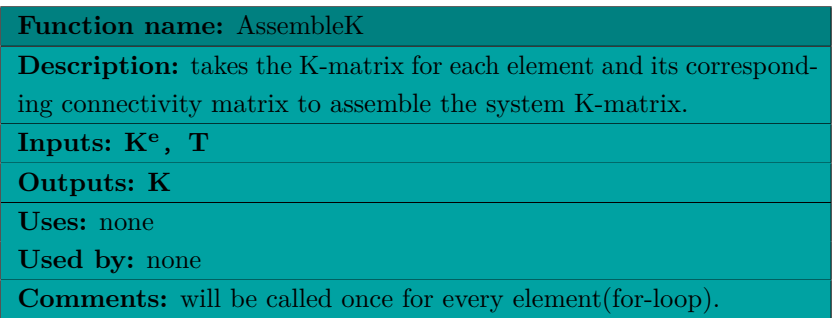

#### <span id="page-5-3"></span>**2.5.4** Establish the  $f^e$  vector

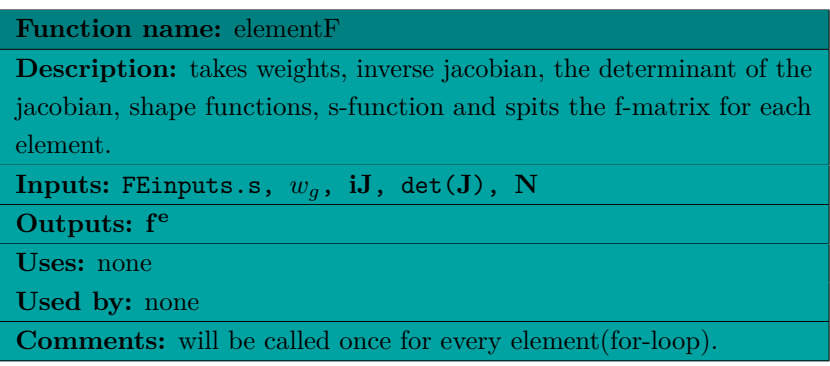

#### <span id="page-6-0"></span>**2.5.5** Assemble  $f^e$  into global  $f$  vector

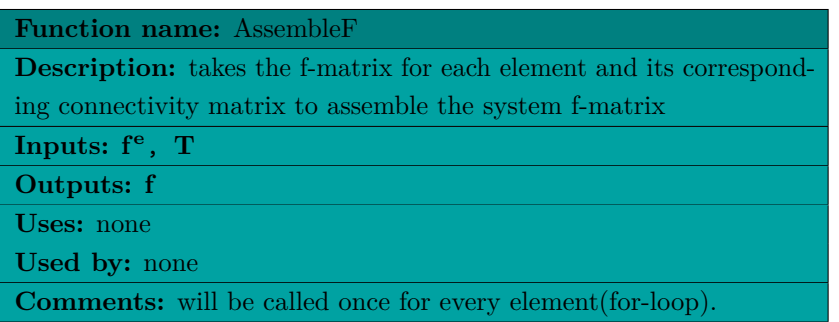

### <span id="page-6-1"></span>**2.6 Applying boundary conditions**

This program can solve the linear system with either Dirichlet or Neumann boundary conditions. Corresponding functions will be used depending on the chosen method.

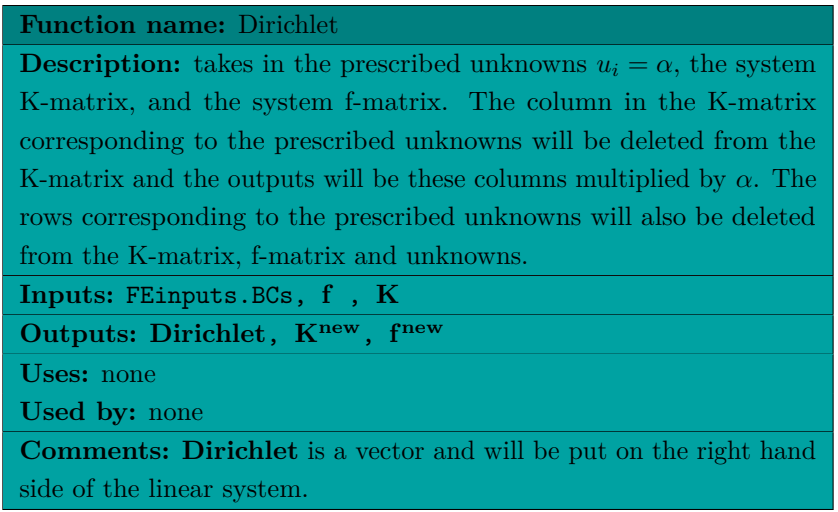

To use the Neumann boundary conditions the following two functions must be looped for every element on the Neumann boundary.

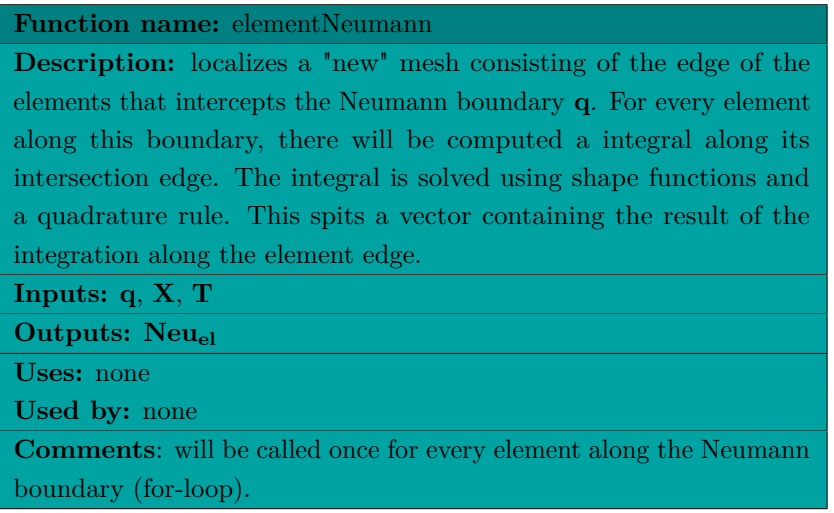

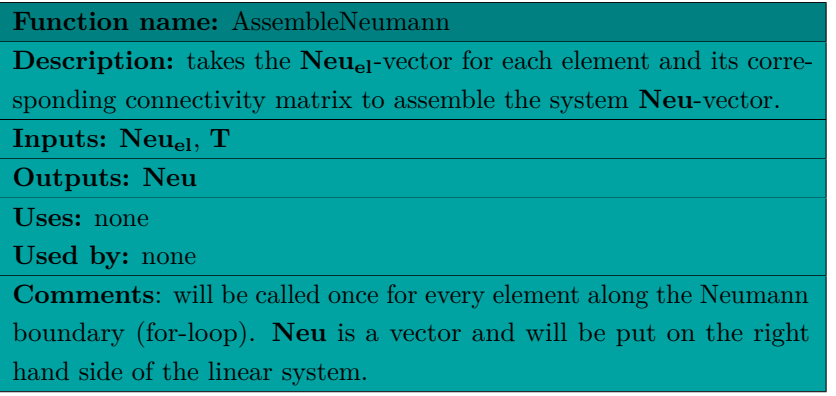

## <span id="page-7-0"></span>**2.7 Solving the linear system**

When the global linear system is established, the system can be solved by using functions integrated in the MatLAB software. There will be two possible linear systems depending on the boundary conditions:

$$
Knewu = fnew - Dirichlet
$$
 (1)

$$
Ku = f + Neu \tag{2}
$$

## <span id="page-7-1"></span>**3 Dependency graph**

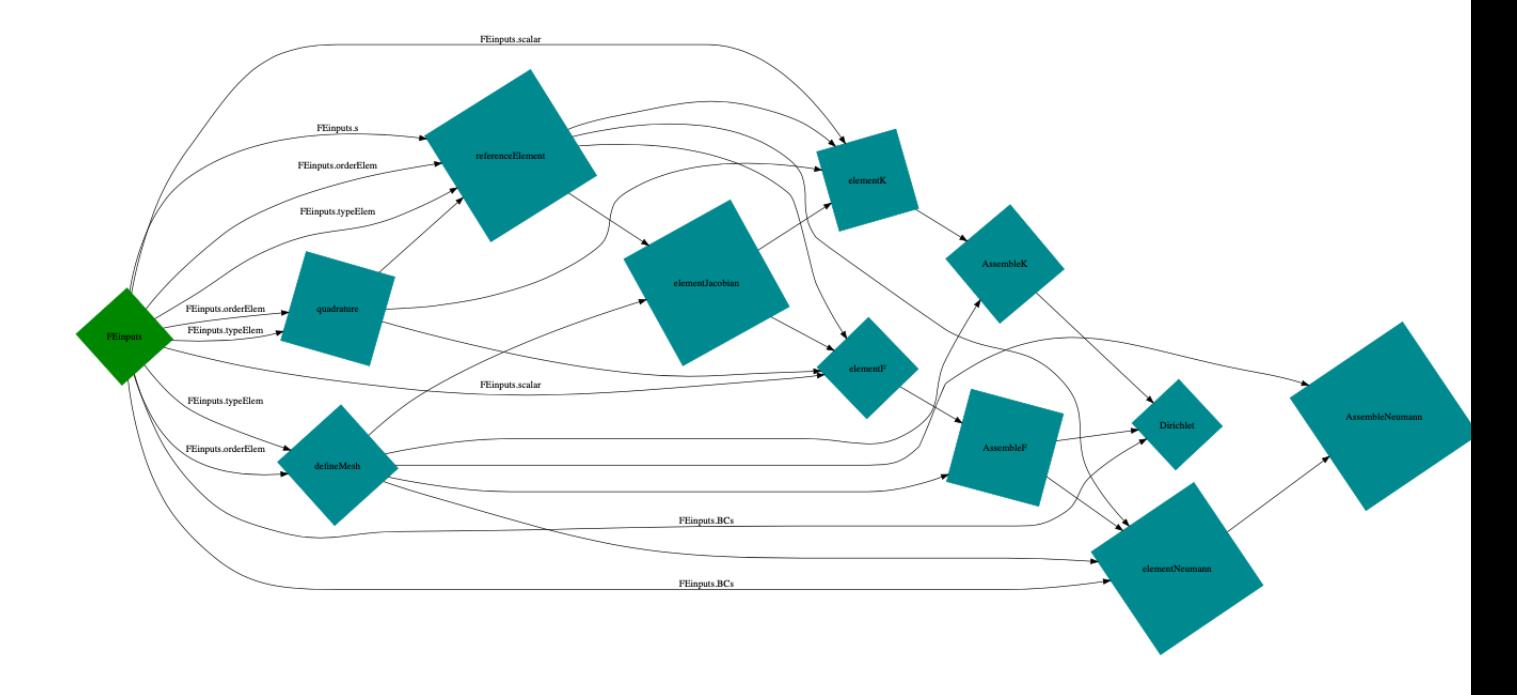

**Figure 1:** Illustration of the dependency between the functions and the structure.

## <span id="page-8-0"></span>**4 Discussion**

When assessing the solutions we've chosen, we think its reasonable to look at our lack of experience to rather advanced programming. Therefore we chose to divide the program into several smaller functions, to make the program easier to understand and less complicate to detect any errors. An alternative solution would have been to make larger functions with more code, roughly doing the same as a few of ours. This could have given a more compact and computationally cheaper code. The structure used is only to save input variables. This is the first time using this kind of data type, and were therefore not used more than once.

Furthermore, the functions regarding the boundary conditions are prone to some modification. Our experience with finite element method is limited and we are therefore not completely sure how to implement these exactly. This is especially true for the Neumann-part and how to implement or mesh the respective boundary.

Lastly, the functions are each described by a similar box as in the example from the first MatLAB-presentation. A part of the exercise was to identify if a given function uses some of the functions in the program. To clarify why none of our functions are either used by or uses other functions, is because none of them calls directly upon another given function. This does not mean there is no dependency of the functions, because quite a few uses the actual output from other functions. The output is saved directly in the MatLAB-program, and therefore makes it unnecessary to call upon the other functions. The actual dependency of the functions and the structure can be shown in the dependency graph.

## <span id="page-8-1"></span>**5 Sources**

The only sources used for this assignment is the two powerpoints about MatLAB found in Cimne.